## <sub>Name</sub>\$ome pages have been removed from this sample.

## **TechnoAnimate Skill Summary**

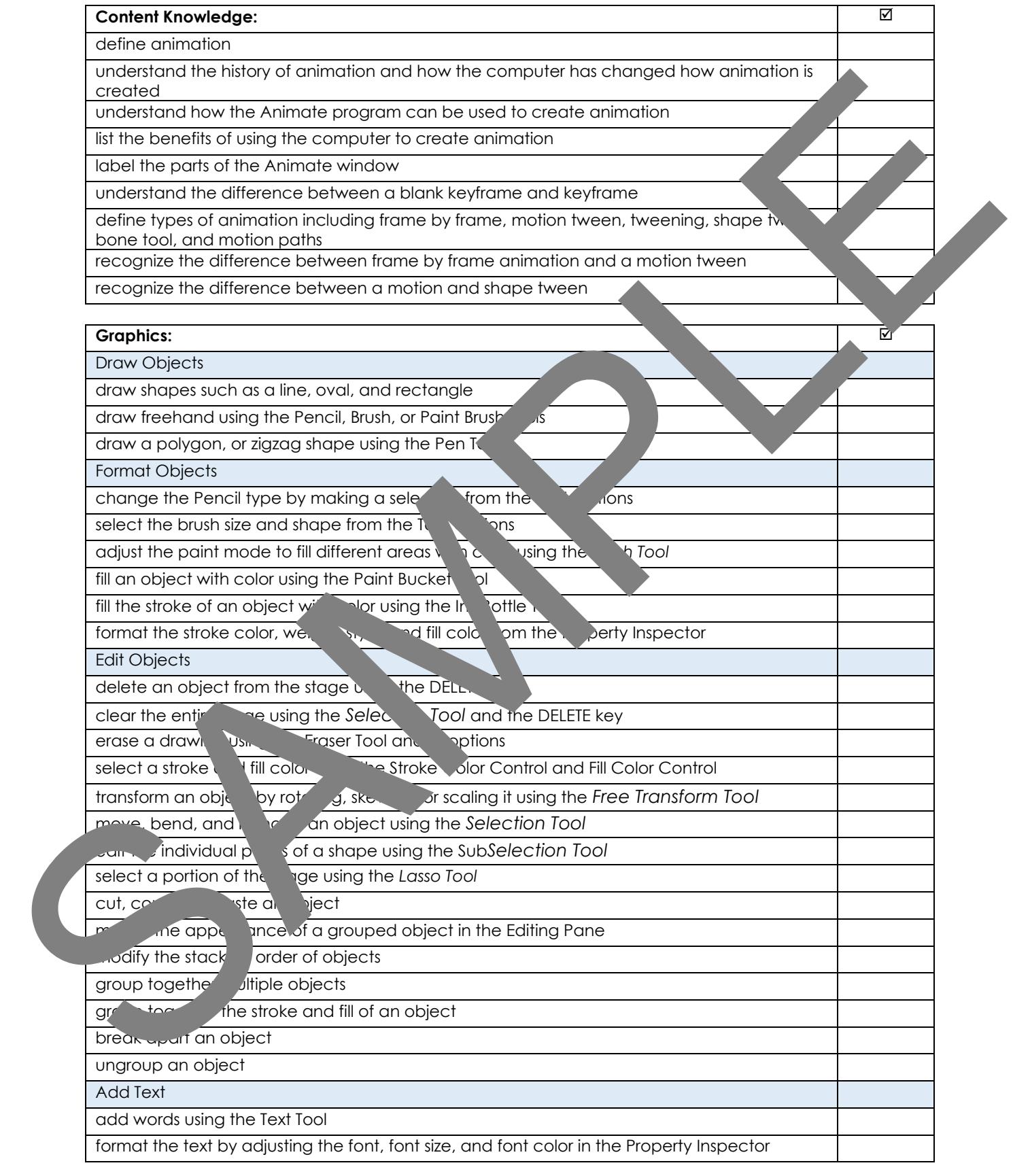

Name:

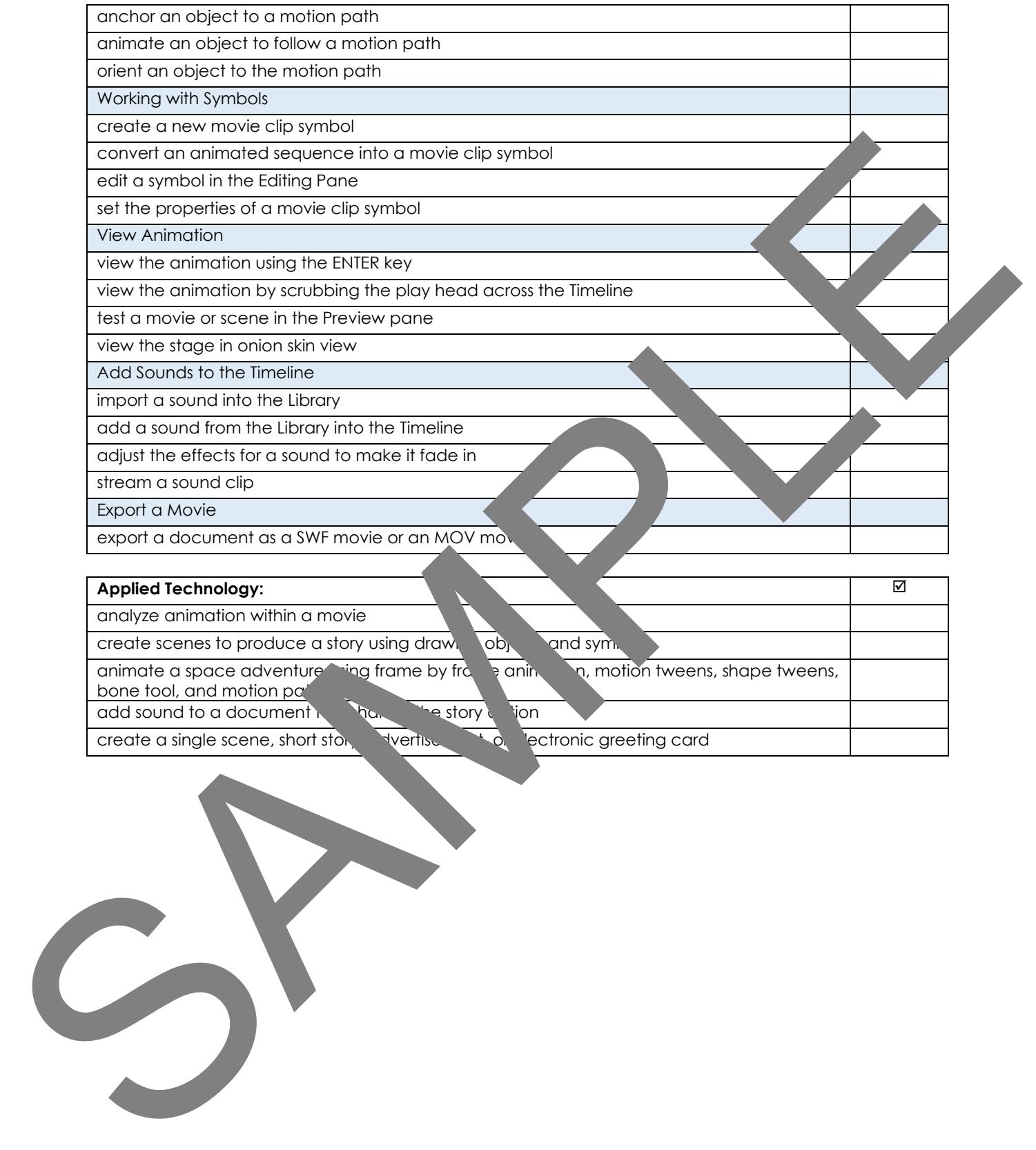

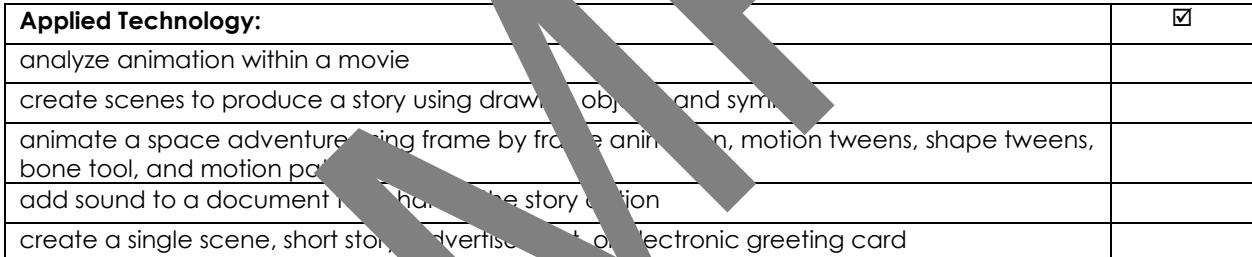

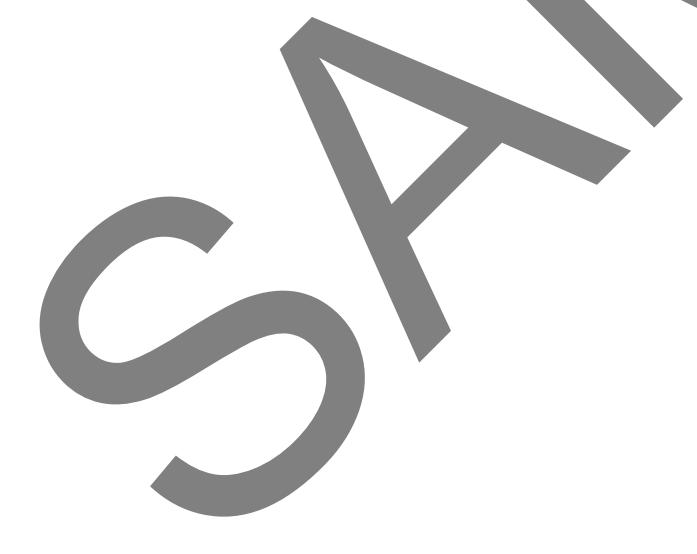